## 求職者支援訓練

訓練コース番号 5-04-28-002-03-0004

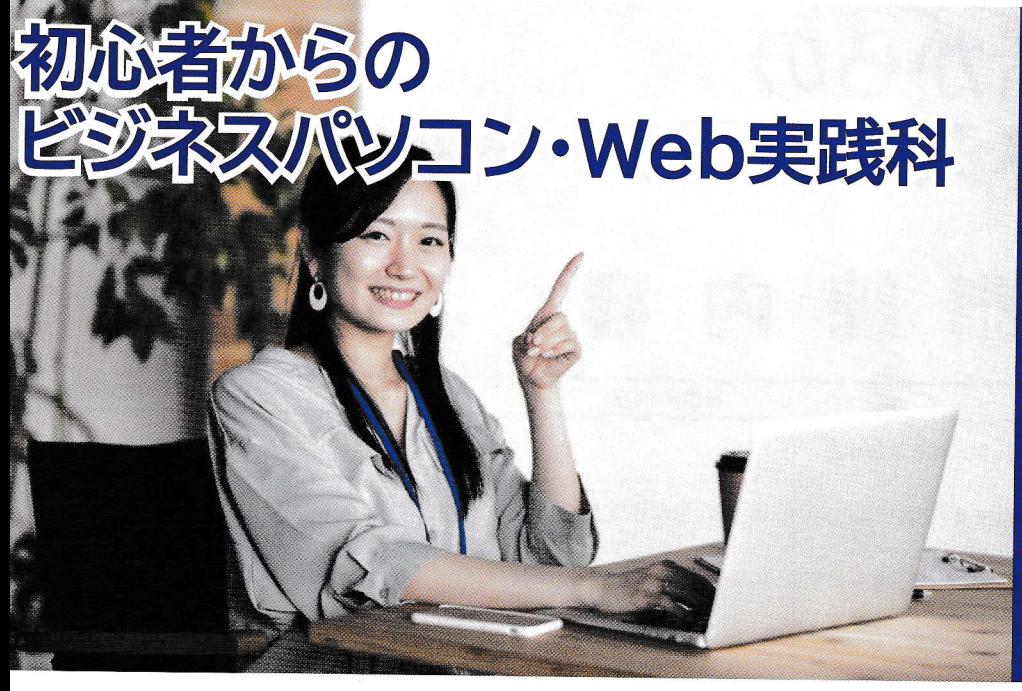

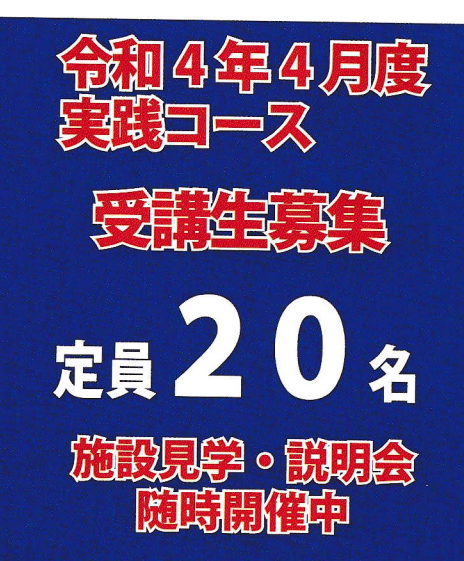

新型コロナウィルス感染症防止対策では、マスクの着用の周知徹底、 手洗い場に石けん、アルコールの常備、入り口に消毒液や体温計を 設置、こまめな換気、可能な限り間隔をあけた座席レイアウト、 共有部分の定期的な消毒に取り組んでおります。

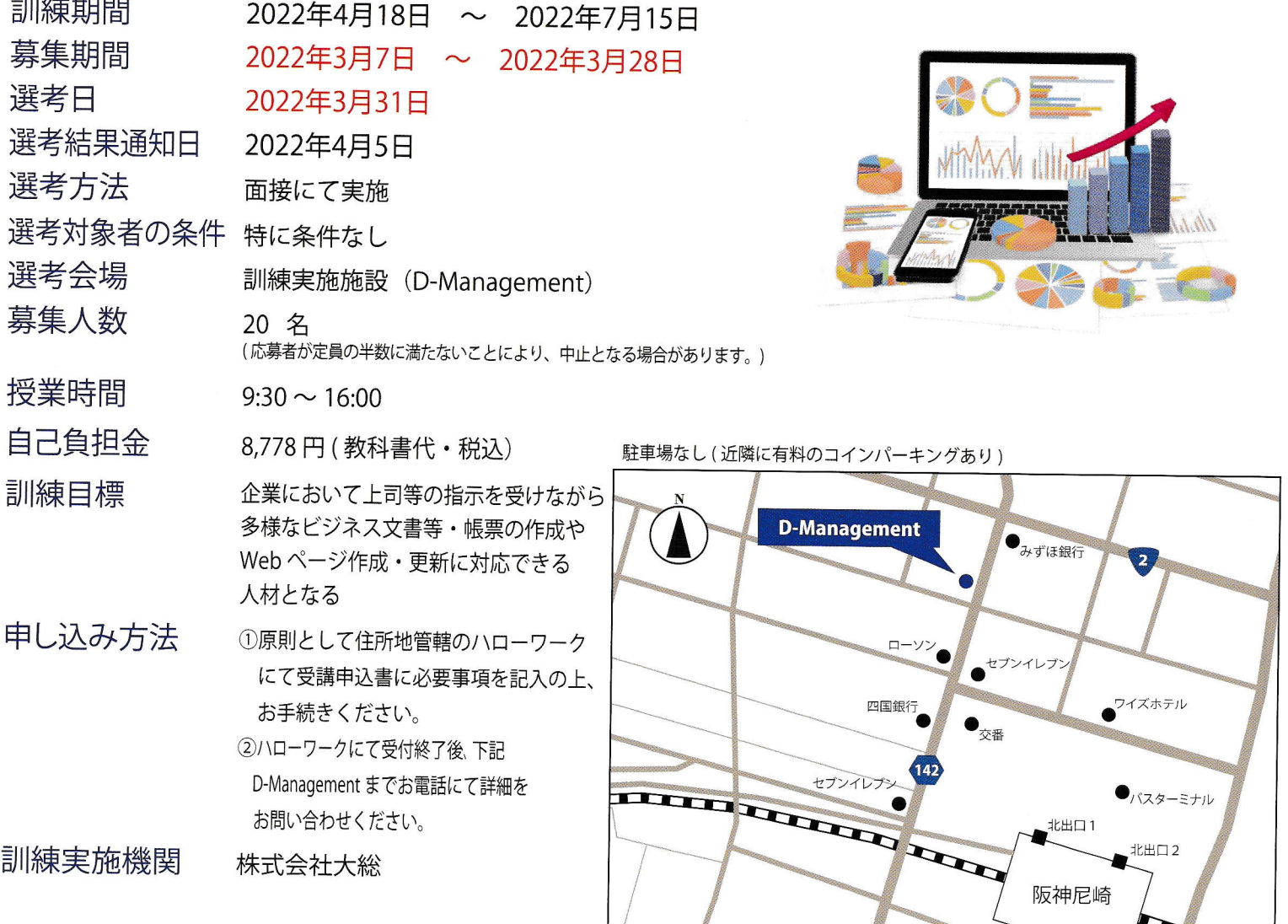

ディーマネジメント 訓練実施施設名 D-Management

## 〒660-0882

兵庫県尼崎市昭和南通4丁目27番1号301号室 (阪神尼崎駅 から徒歩3分)

 $\boldsymbol{p}$ 

TEL: 06-6418-1000 担当者: 鋤野 (スキノ)

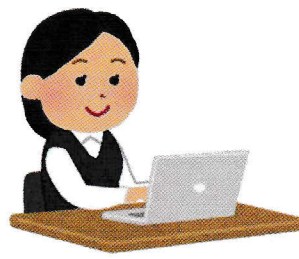

初心者からの ビジネスパソコン·Web実践科

## 訓練内容

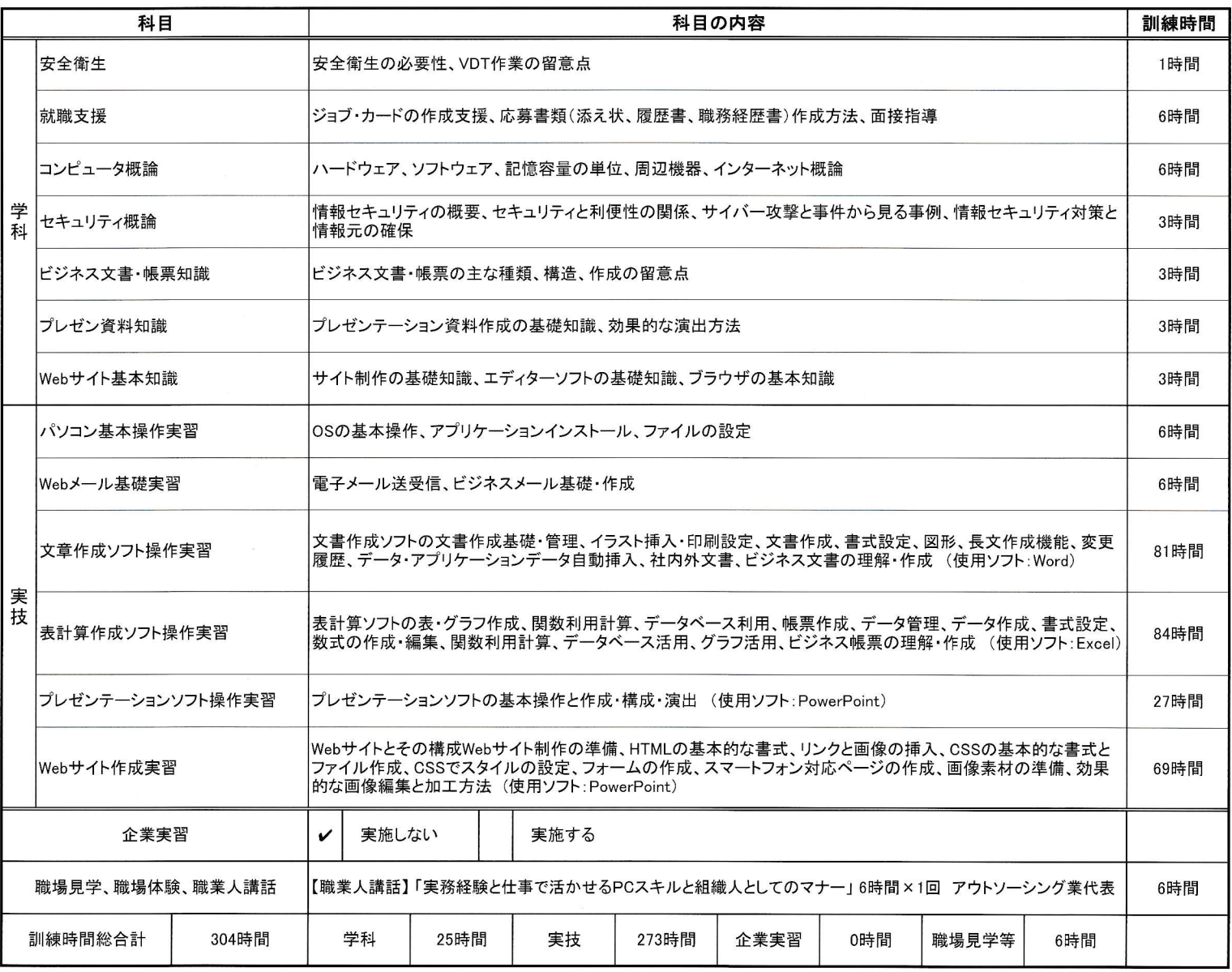

求職者支援制度のホームページ (厚生労働省)はこちら